# NAG Library Function Document

# nag\_sum\_sqs\_update (g02btc)

## <span id="page-0-0"></span>1 Purpose

nag\_sum\_sqs\_update (g02btc) updates the sample means and sums of squares and cross-products, or sums of squares and cross-products of deviations about the mean, for a new observation. The data may be weighted.

## 2 Specification

```
#include <nag.h>
#include <nagg02.h>
```

```
void nag_sum_sqs_update (Nag_SumSquare mean, Integer m, double wt,
     const double x[], Integer incx, double *sw, double xbar[], double c[],
    NagError *fail)
```
## 3 Description

nag\_sum\_sqs\_update (g02btc) is an adaptation of West's WV2 algorithm; see West (1979). This function updates the weighted means of variables and weighted sums of squares and cross-products or weighted sums of squares and cross-products of deviations about the mean for observations on m variables  $X_i$ , for  $j = 1, 2, \ldots, m$ . For the first  $i - 1$  observations let the mean of the jth variable be  $\bar{x}_j(i - 1)$ , the crossproduct about the mean for the *j*th and *k*th variables be  $c_{jk}(i-1)$  and the sum of weights be  $W_{i-1}$ . These are updated by the *i*th observation,  $x_{ij}$ , for  $j = 1, 2, \ldots, m$ , with weight  $w_i$  as follows:

$$
W_i = W_{i-1} + w_i, \quad \bar{x}_j(i) = \bar{x}_j(i-1) + \frac{w_i}{W_i}(x_j - \bar{x}_j(i-1)), \quad j = 1, 2, \dots, m
$$

and

$$
c_{jk}(i) = c_{jk}(i-1) + \frac{w_i}{W_i}(x_j - \bar{x}_j(i-1))(x_k - \bar{x}_k(i-1))W_{i-1}, \quad j = 1, 2, ..., m; k = j, j+1, 2, ..., m.
$$

The algorithm is initialized by taking  $\bar{x}_j(1) = x_{1j}$ , the first observation and  $c_{ij}(1) = 0.0$ .

For the unweighted case  $w_i = 1$  and  $W_i = i$  for all i.

## 4 References

Chan T F, Golub G H and Leveque R J (1982) Updating Formulae and a Pairwise Algorithm for Computing Sample Variances Compstat, Physica-Verlag

West D H D (1979) Updating mean and variance estimates: An improved method *Comm. ACM* 22 532– 555

## 5 Arguments

1: mean – Nag SumSquare Input

On entry: indicates whether nag sum sqs update (g02btc) is to calculate sums of squares and cross-products, or sums of squares and cross-products of deviations about the mean.

 $mean = Nag\_AboutMean$ 

The sums of squares and cross-products of deviations about the mean are calculated.

<span id="page-1-0"></span>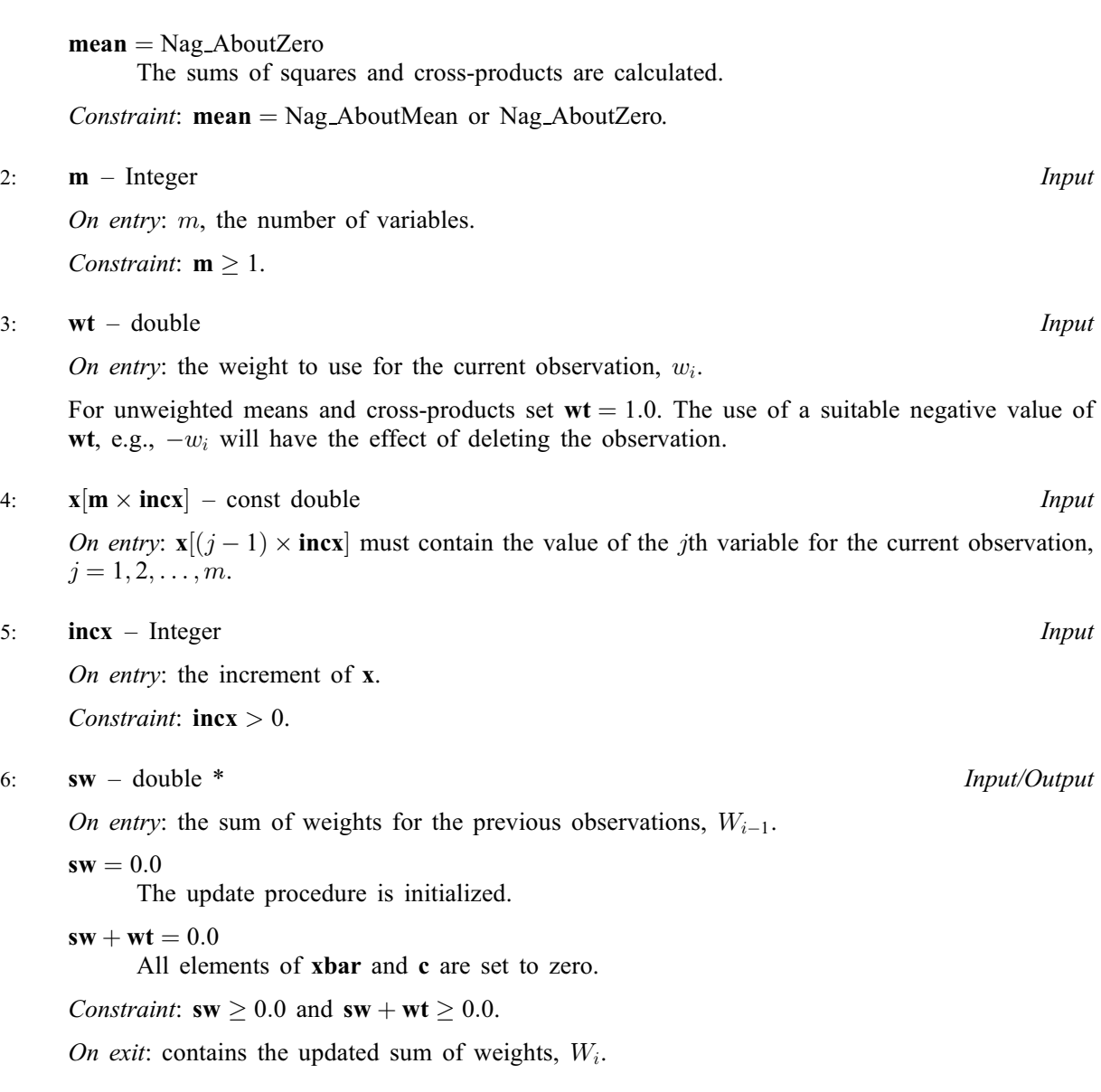

7:  $\mathbf{xbar}[\mathbf{m}]$  – double  $\mathbf{Input}/\text{Output}$ 

On entry: if sw = 0.0, xbar is initialized, otherwise xbar $[j-1]$  must contain the weighted mean of the *j*th variable for the previous  $(i - 1)$  observations,  $\bar{x}_j(i - 1)$ , for  $j = 1, 2, \ldots, m$ .

On exit:  $\mathbf{xbar}[j-1]$  contains the weighted mean of the jth variable,  $\bar{x}_j(i)$ , for  $j = 1, 2, ..., m$ .

8: 
$$
\mathbf{c}[(\mathbf{m} \times \mathbf{m} + \mathbf{m})/2] - \text{double}
$$

On entry: if  $sw \neq 0.0$ , c must contain the upper triangular part of the matrix of weighted sums of squares and cross-products or weighted sums of squares and cross-products of deviations about the mean. It is stored packed form by column, i.e., the cross-product between the  $j$ th and  $k$ th variable,  $k \geq j$ , is stored in  $\mathbf{c}[k \times (k-1)/2+j-1]$ .

On exit: the update sums of squares and cross-products stored as on input.

9: fail – NagError \* Input/Output

The NAG error argument (see Section 3.6 in the Essential Introduction).

Input/Output

## 6 Error Indicators and Warnings

## NE\_ALLOC\_FAIL

Dynamic memory allocation failed. See Section 3.2.1.2 in the Essential Introduction for further information.

#### NE\_BAD\_PARAM

On entry, argument  $\langle value \rangle$  had an illegal value.

#### NE\_INT

On entry,  $\textbf{incx} = \langle value \rangle$  $\textbf{incx} = \langle value \rangle$  $\textbf{incx} = \langle value \rangle$ . Constraint:  $\mathbf{incx} > 1$  $\mathbf{incx} > 1$  $\mathbf{incx} > 1$ .

On entry,  $\mathbf{m} = \langle value \rangle$  $\mathbf{m} = \langle value \rangle$  $\mathbf{m} = \langle value \rangle$ . Constraint:  $m \geq 1$  $m \geq 1$ .

#### NE\_INTERNAL\_ERROR

An internal error has occurred in this function. Check the function call and any array sizes. If the call is correct then please contact NAG for assistance.

An unexpected error has been triggered by this function. Please contact NAG. See Section 3.6.6 in the Essential Introduction for further information.

### NE\_NO\_LICENCE

Your licence key may have expired or may not have been installed correctly. See Section 3.6.5 in the Essential Introduction for further information.

#### NE\_REAL

On entry,  $sw = \langle value \rangle$  $sw = \langle value \rangle$ . Constraint:  $sw \geq 0.0$  $sw \geq 0.0$ .

#### NE\_SUM\_WEIGHT

On entry,  $(\mathbf{sw} + \mathbf{wt}) = \langle value \rangle$ . Constraint:  $(\mathbf{sw} + \mathbf{wt}) \geq 0.0$ .

## 7 Accuracy

For a detailed discussion of the accuracy of this method see Chan et al. [\(1982\)](#page-0-0) and [West \(1979\).](#page-0-0)

## 8 Parallelism and Performance

Not applicable.

## 9 Further Comments

nag\_sum\_sqs\_update (g02btc) may be used to update the results returned by nag\_sum\_sqs (g02buc).

nag\_cov\_to\_corr (g02bwc) may be used to calculate the correlation matrix from the matrix of sums of squares and cross-products of deviations about the mean .

## 10 Example

A program to calculate the means, the required sums of squares and cross-products matrix, and the variance matrix for a set of 3 observations of 3 variables.

#### 10.1 Program Text

```
/* nag_sum_sqs_update (g02btc) Example Program.
 *
* Copyright 2014 Numerical Algorithms Group.
 *
 * Mark 7, 2002.
*/
#include <stdio.h>
#include <nag.h>
#include <nag_stdlib.h>
#include <nag_string.h>
#include <nagf16.h>
#include <nagg02.h>
#include <nagx04.h>
int main(void)
{
  /* Arrays */
  char nag_enum_arg[40];
  double \star_c = 0, \star_v = 0, \star_x = 0, \star_x = 0;
  /* Scalars */
  double alpha, sw, wt;
  Integer exit_status, i, j, m, mm, n, nprint, incx;
  Nag_SumSquare mean;
 NagError fail;
 INIT_FAIL(fail);
  exit_status = 0;
 printf("nag_sum_sqs_update (g02btc) Example Program Results\n");
  /* Skip heading in data file */
#ifdef _WIN32
  scanf_s("%*[^\n] ");
#else
 scanf("%*[^\n] ");
#endif
  incx = 1;
#ifdef _WIN32
  while (scanf s("%39s %"NAG IFMT"%"NAG IFMT"%"NAG IFMT"%*[^\n]",
               nag_enum_arg, countof(nag_enum_arg), \delta m, \delta n, \delta nprint) != EOF)
    {
#else
  while (scanf("%39s %"NAG_IFMT"%"NAG_IFMT"%"NAG_IFMT"%*[^\n]",
               nag_enum_arg, &m, &n, &nprint) != EOF)
    {
#endif
      /* nag_enum_name_to_value (x04nac).
      * Converts NAG enum member name to value
       */
      mean = (Nag_SumSquare) nag_enum_name_to_value(nag_enum_arg);
      /* Allocate memory */
      if (!(c = NAG\_ALLOC((m*m+m)/2, double)) ||
          !(v = NAG_ALLOC((m*m+m)/2, double))!(x = NAG\_ALLOC(m*incx, double)) ||!(xbar = NAG_ALLOC(m, double)))
        {
          printf("Allocation failure\n");
          ext_{status} = -1;goto END;
        }
      sw = 0.0;for (i = 1; i \le n; ++i){
#ifdef _WIN32
        scanf_s("%lf", &wt);
#else
```

```
scanf("%lf", &wt);
#endif
          for (j = 1; j \le m; ++j)#ifdef _WIN32
            scanf_s("%lf", &x[i - 1]);
#else
            scan f("81f", 8x[j - 1]);#endif
#ifdef _WIN32
          scanf_s("%*[^\n] ");
#else
          scanf("%*\lceil'\n] ");
#endif
          /* Calculate the sums of squares and cross-products matrix *//* nag_sum_sqs_update (g02btc).
          * Update a weighted sum of squares matrix with a new
          * observation
           */
          nag_sum_sqs_update(mean, m, wt, x, incx, &sw, xbar, c, &fail);
          if (fail.code != NE_NOERROR)
           {
              printf("Error from nag_sum_sqs_update (g02btc).\n%s\n",
                      fail.message);
              exit_status = 1;goto END;
            }
          if (i % nprint == 0 || i == n)
            {
              print(f("\n');
              printf("---------------------------------------------\n");
              printf("Observation: %4"NAG_IFMT" Weight = %13.4f\n",
                      i, wt);
              printf("\langle n" \rangle;
              printf("---------------------------------------------\n");
              print(f("\n');
              printf("Means\n");
              for (j = 1; j \leq m; ++j)printf("%14.4f%s", xbar[j - 1],
                        j%4 == 0 || j == m?"\n":" ");
              print(f("\n^n);/* Print the sums of squares and cross products matrix */
              /* nag_pack_real_mat_print (x04ccc).
               * Print real packed triangular matrix (easy-to-use)
               */
              fflush(stdout);
              nag_pack_real_mat_print(Nag_ColMajor, Nag_Upper, Nag_NonUnitDiag,
                                       m, c,
                                       "Sums of squares and cross-products",
                                       0, &fail);
              if (fail.code != NE_NOERROR)
                {
                  printf("Error from nag_pack_real_mat_print (x04ccc).\n%s\n",
                         fail.message);
                  exit status = 1;goto END;
                }
              if (sw > 1.0)
                {
                  /* Calculate the variance matrix */
                  alpha = 1.0 / (sw - 1.0);
                  mm = m * (m + 1) / 2;/* v[] = alpha * c() using
                   * nag_daxpby (f16ecc)
                   * Multiply real vector by scalar, preserving input vector
                   */
                  nag_daxpby(mm, alpha, c, 1, 0.0, v, 1, &fail);
```

```
/* Print the variance matrix */
                  print(f("\n'\n');
                  /* nag_pack_real_mat_print (x04ccc), see above. */
                  fflush(stdout);
                  nag_pack_real_mat_print(Nag_ColMajor, Nag_Upper,
                                            Nag_NonUnitDiag, m, v,
                                            "Variance matrix", 0, &fail);
                  if (fail.code != NE_NOERROR)
                    {
                      printf("Error from nag_pack_real_mat_print (x04ccc)."
                              "\n\frac{\pi}{\text{m}}, fail.message);
                      exit_status = 1;
                      goto END;
                    }
               }
           }
       }
     NAG_FREE(c);
     NAG_FREE(v);
     NAG_FREE(x);
     NAG_FREE(xbar);
   }
END:
 NAG_FREE(c);
 NAG_FREE(v);
 NAG_FREE(x);
NAG_FREE(xbar);
 return exit_status;
```
### 10.2 Program Data

}

nag\_sum\_sqs\_update (g02btc) Example Program Data Nag\_AboutMean 3 3 3 0.1300 9.1231 3.7011 4.5230 1.3070 0.9310 0.0900 0.8870 0.3700 0.0009 0.0099 0.0999

## 10.3 Program Results

nag\_sum\_sqs\_update (g02btc) Example Program Results

--------------------------------------------- Observation:  $3$  Weight =  $0.3700$ --------------------------------------------- Means 1.3299 0.3334 0.9874 Sums of squares and cross-products  $\begin{array}{cccc} 1 & 2 & 3 \\ 7569 & 3.6978 & 4.0707 \end{array}$ 1 8.7569 3.6978<br>2 1.5905 1.6861 3 1.9297 Variance matrix 123 1 10.8512 4.5822 5.0443<br>2 1.9709 2.0893 2 1.9709 2.0893 3 2.3912